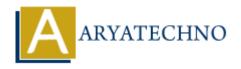

# WordPress - WooCommerce

**Topics**: Wordpress

Written on December 15, 2023

WordPress WooCommerce is a powerful and widely used e-commerce plugin that allows users to turn their WordPress sites into fully functional online stores. Here are some key aspects and features of WordPress WooCommerce:

## **Overview:**

### 1. What is WooCommerce?

 WooCommerce is an open-source e-commerce plugin for WordPress, designed for small to large-sized online merchants. It provides a robust set of features to manage and sell products or services online.

### 2. Key Features of WooCommerce:

- **Product Management:** Easily add, edit, and organize products.
- **Order Management:** Track and manage customer orders efficiently.
- Payment Gateways: Support for various payment options like credit cards, PayPal, and more.
- **Shipping Options:** Set up shipping methods and calculate shipping costs.
- Extensibility: A wide range of extensions and plugins to extend functionality.
- Inventory Management: Track stock levels and receive notifications for low stock.
- **Customization:** Customize the appearance and functionality with themes and plugins.
- **Security:** Built with security in mind, and regularly updated to address vulnerabilities.

## **Getting Started:**

### 3. How to Install WooCommerce:

• Install WooCommerce directly from the WordPress dashboard or download it from the official WordPress plugin repository.

### 4. Setting Up WooCommerce:

• After installation, run the setup wizard to configure basic store settings, including currency, payment gateways, and shipping options.

## **Products and Inventory:**

## 5. Adding Products:

• Go to the WooCommerce menu and select "Add Product" to create and publish products.

### 6. **Product Types:**

• WooCommerce supports various product types, including simple, variable, grouped, and external/affiliate products.

### 7. Inventory Management:

• Manage stock levels, set low-stock notifications, and enable or disable backorders.

### **Orders and Customers:**

### 8. Order Management:

• View and manage customer orders, process payments, and update order status.

### 9. Customer Management:

• Access customer information, view order history, and manage customer accounts.

## **Payments and Shipping:**

### 10. Payment Gateways:

 WooCommerce supports multiple payment gateways, including PayPal, Stripe, and credit card payments.

### 11. Shipping Options:

• Configure shipping zones, methods, and rates based on location and product weight.

### **Themes and Customization:**

### 12. WooCommerce Themes:

 Choose from a variety of WooCommerce-compatible themes or customize your existing theme.

### 13. **Customization Options:**

 $\circ\,$  Use hooks, filters, and built-in customization settings to tailor the appearance and functionality.

## **Extensions and Plugins:**

### 14. WooCommerce Extensions:

 Explore and install extensions to add specific functionalities like subscriptions, memberships, and more.

## 15. Popular Plugins for WooCommerce:

 Consider using plugins like Yoast SEO, Mailchimp, and Table Rate Shipping for enhanced features.

## **Maintenance and Updates:**

## 16. Regular Updates:

 Keep WooCommerce, WordPress, themes, and plugins up to date to ensure security and compatibility.

## 17. Backup and Security:

• Regularly back up your site and implement security measures to protect customer data.

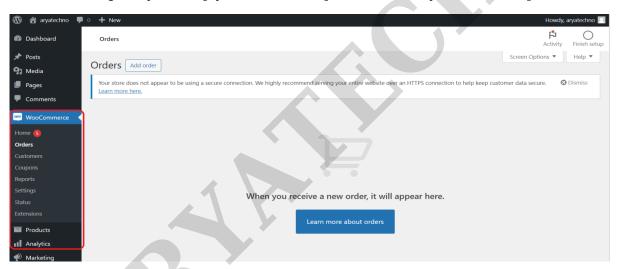

© Copyright Aryatechno. All Rights Reserved. Written tutorials and materials by Aryatechno